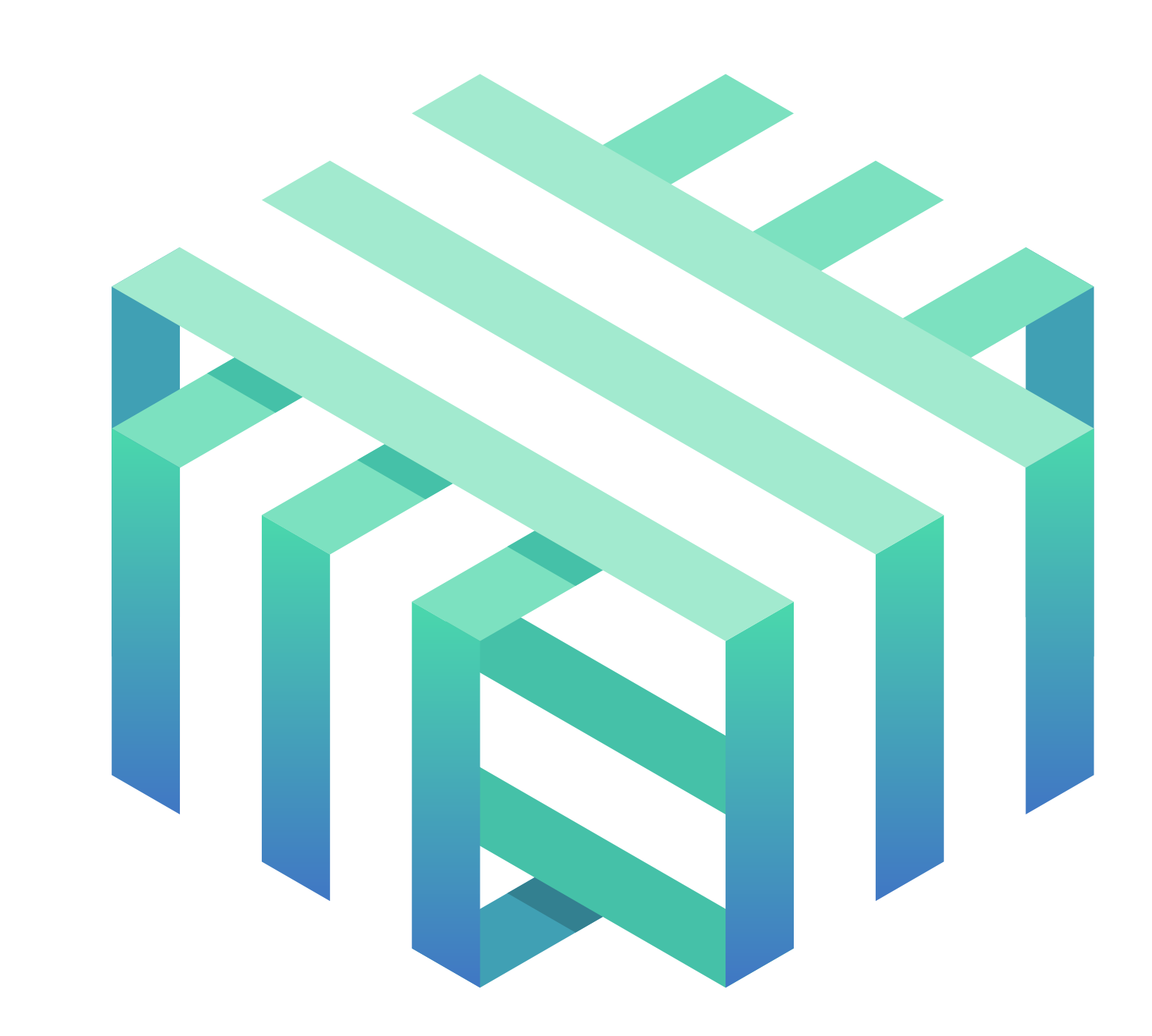

William Morgan ~ [william@buoyant.io](mailto:william@buoyant.io) ~ @wm

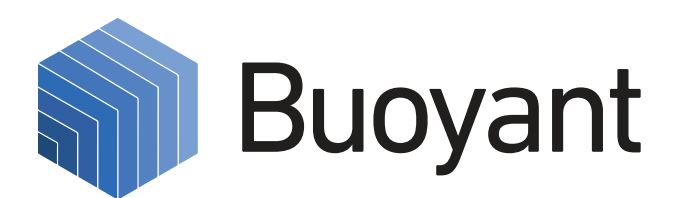

# linkerd

# Linkerd ("linker-dee") is an open source *service mesh* for cloud-native applications

## **CLOUD NATIVE COMPUTING<br>FOUNDATION**

# [github.com/linkerd/linkerd](http://github.com/linkerd/linkerd)

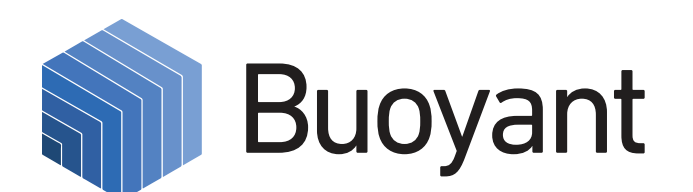

# [slack.linkerd.io](http://slack.linkerd.io)

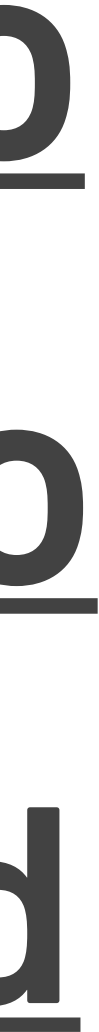

# [linkerd.io](http://linkerd.io)

**13** months old **600+** Slack channel members **1600+** Github stars **200k+** Docker Hub pulls **30+** contributors **20+** confirmed prod users **100b+** production requests By the numbers

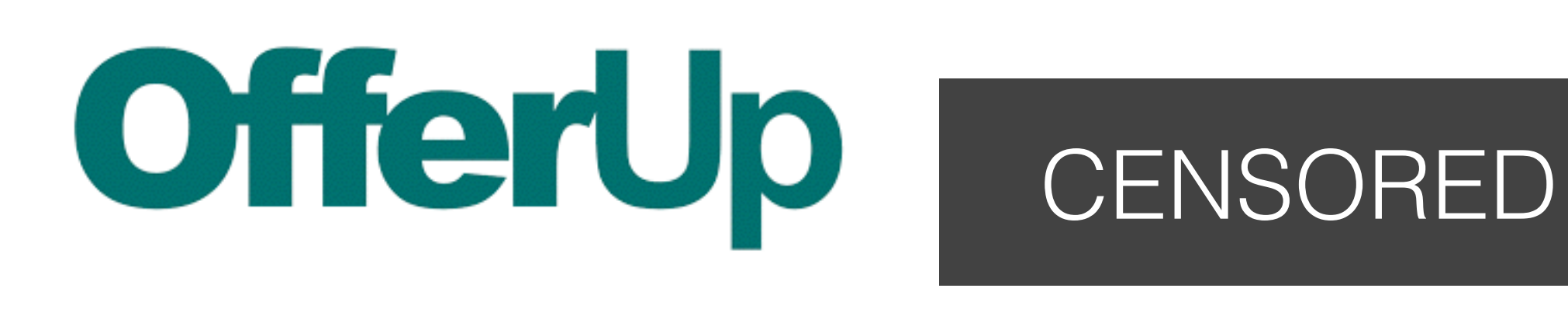

Sabre Labs

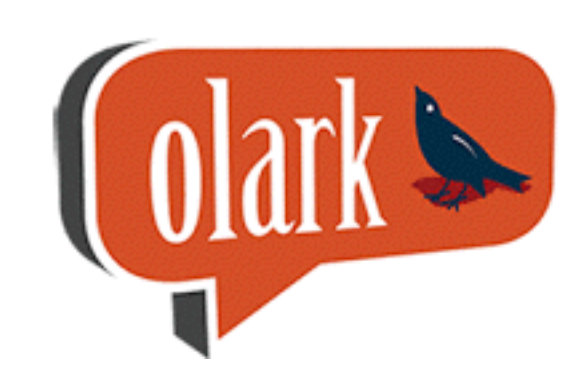

#### ticketmaster

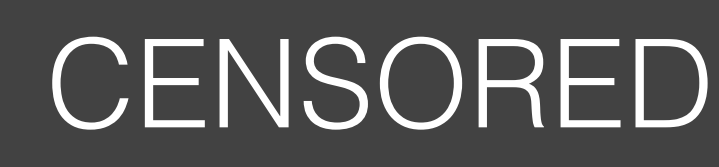

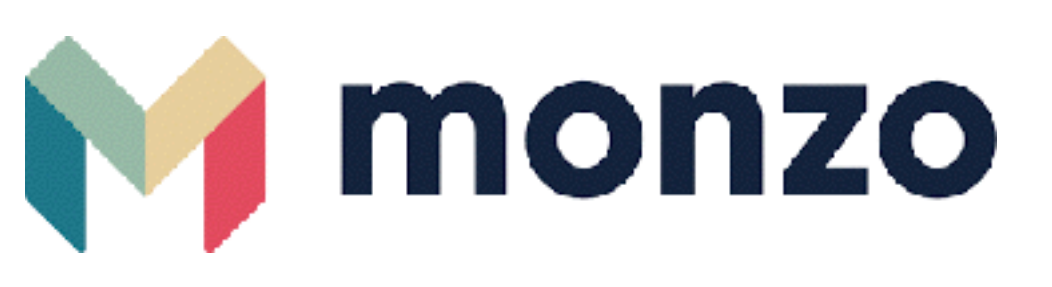

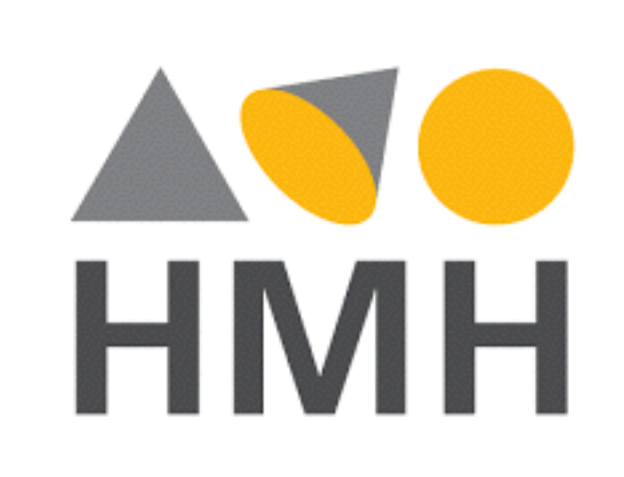

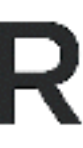

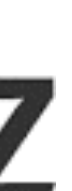

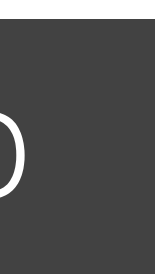

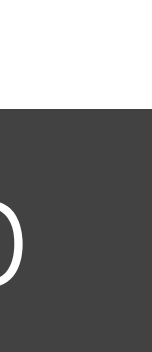

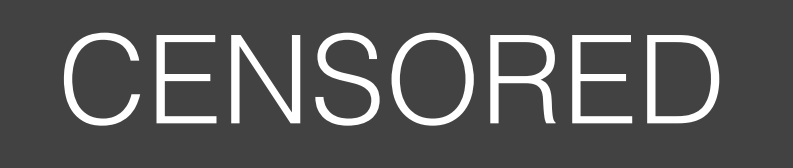

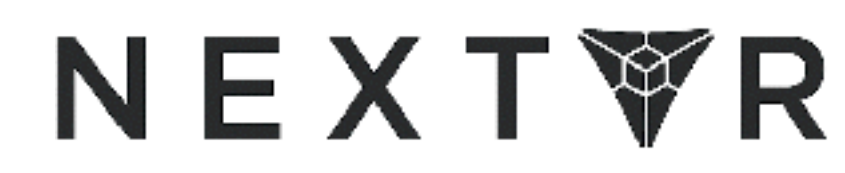

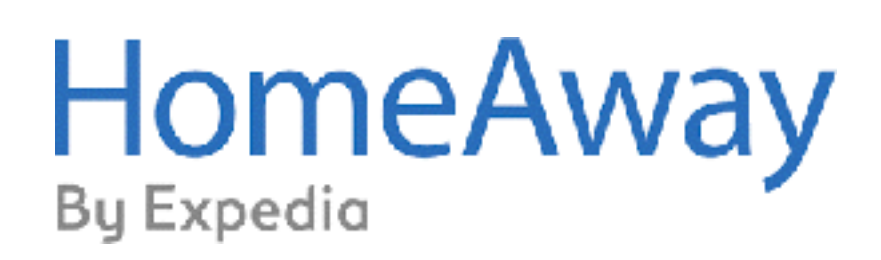

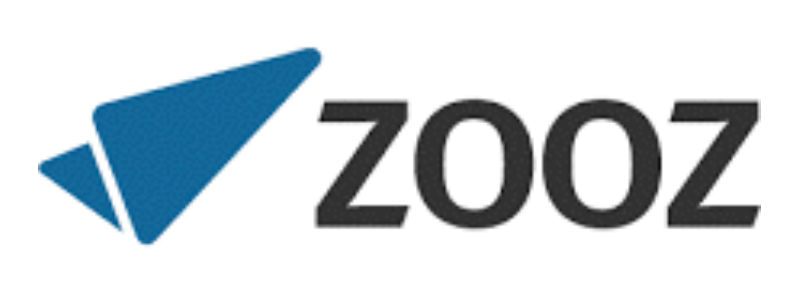

A dedicated infrastructure layer for **service-to-service** communication. Decoupled from the application. Focused on *services* and *requests*.

# What's a service mesh?

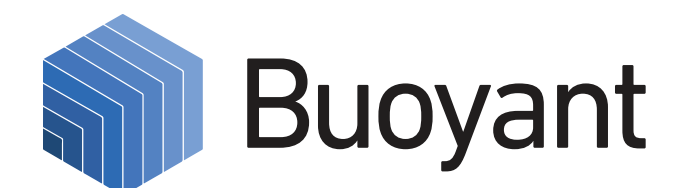

kubernetes, DC/OS, swarm, …

canal, weave, …

aws, azure, digitalocean, gce, …

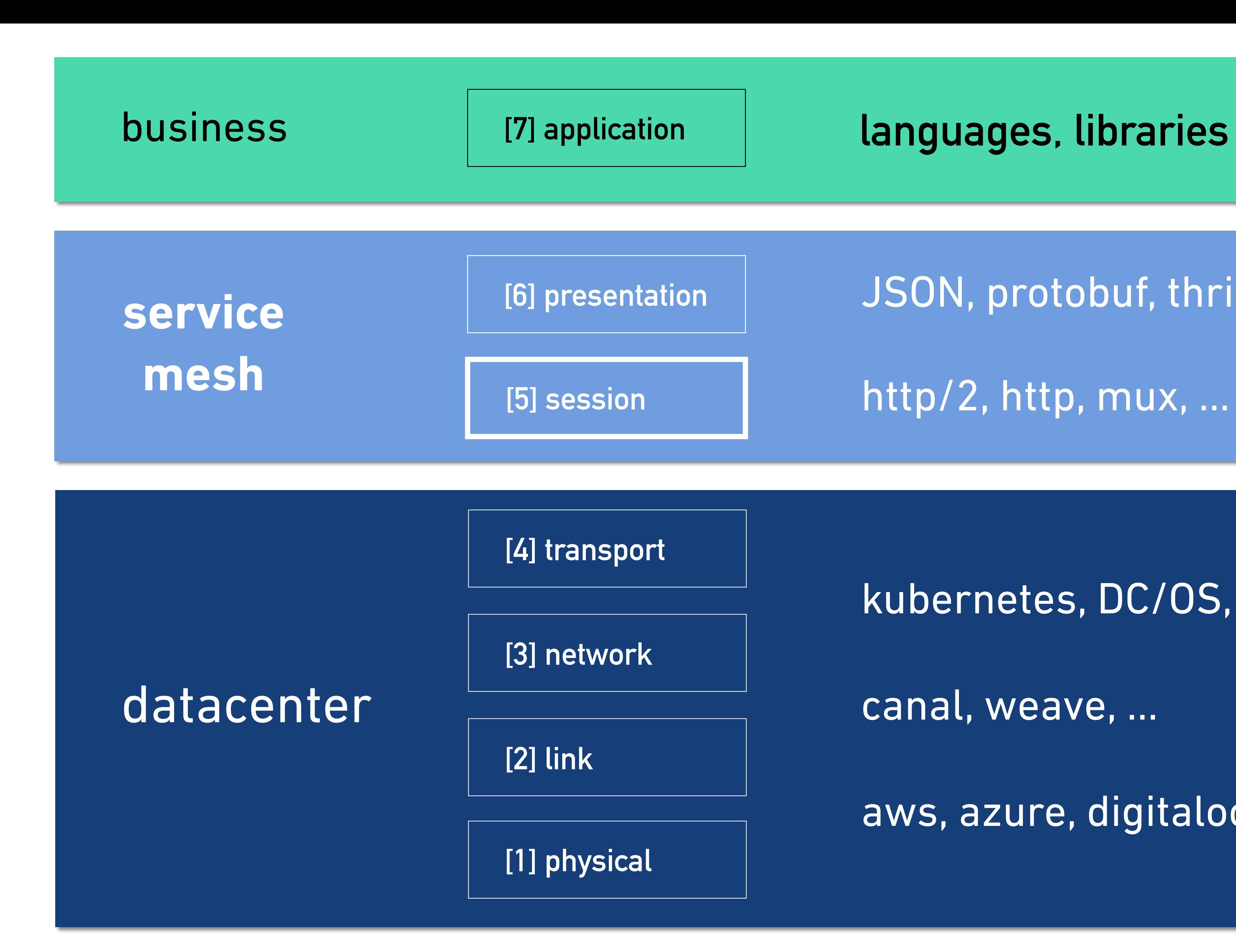

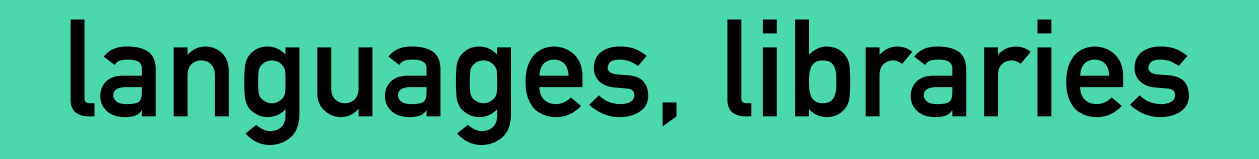

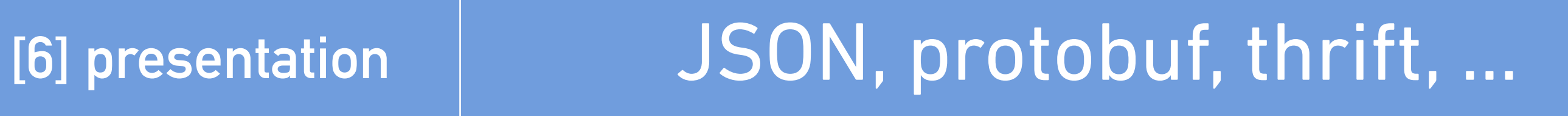

http/2, http, mux, …

# Because service-to-service ("east-west") communication needs to be **monitored**, **managed**, and **controlled**.

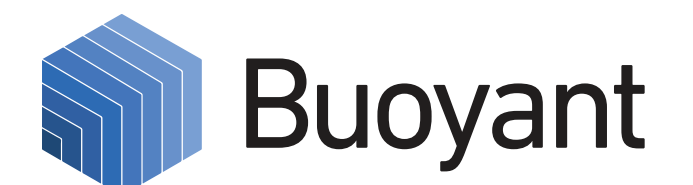

# Why do I need a service mesh?

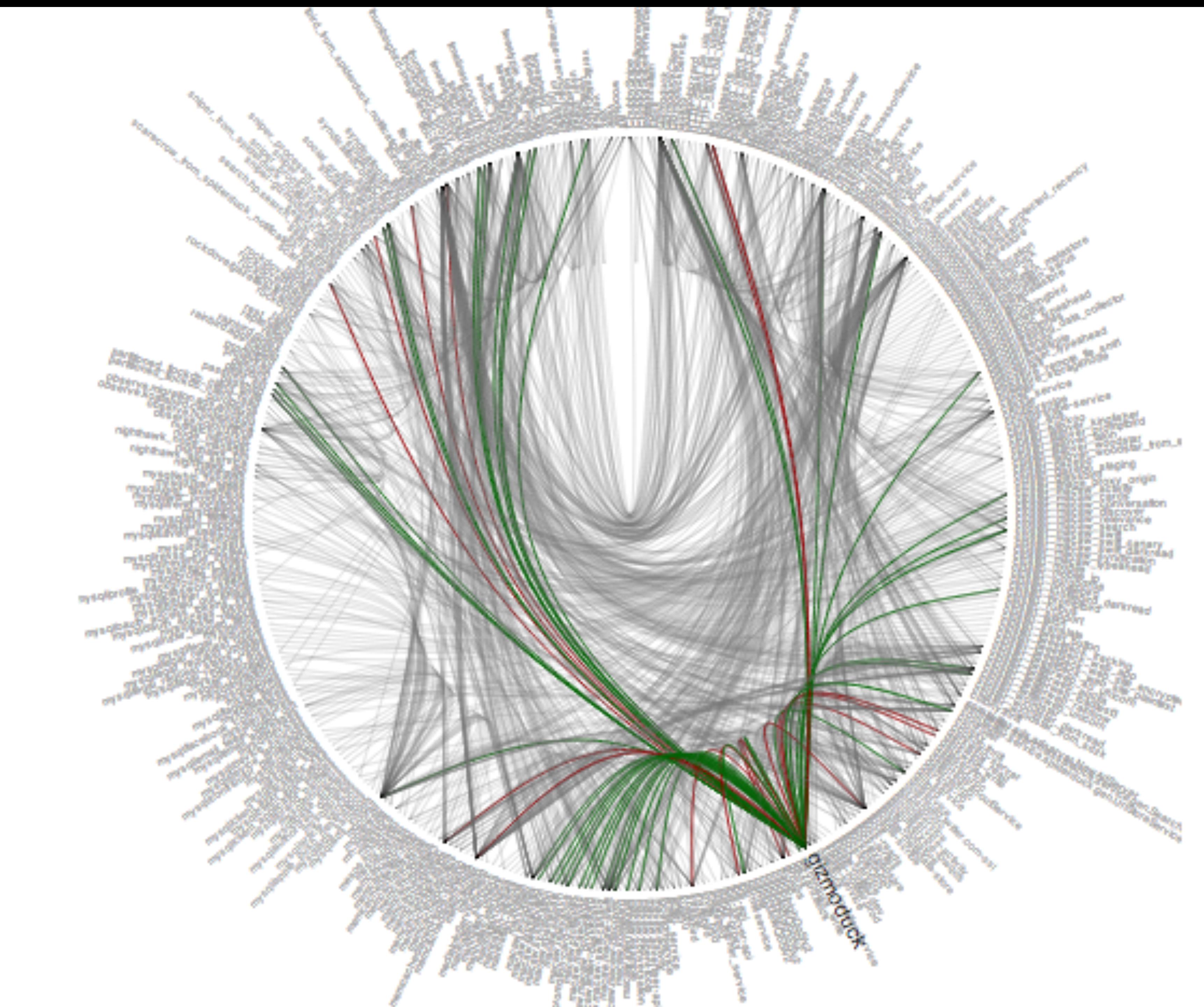

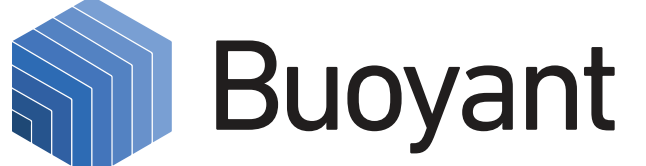

You weren't running containerized microservices in an orchestrated environment before.

# But I never needed this before!

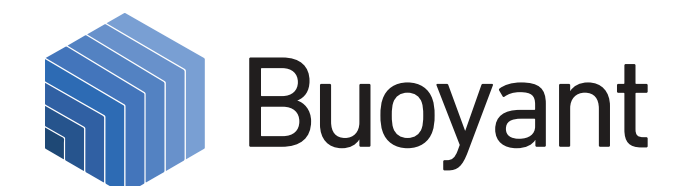

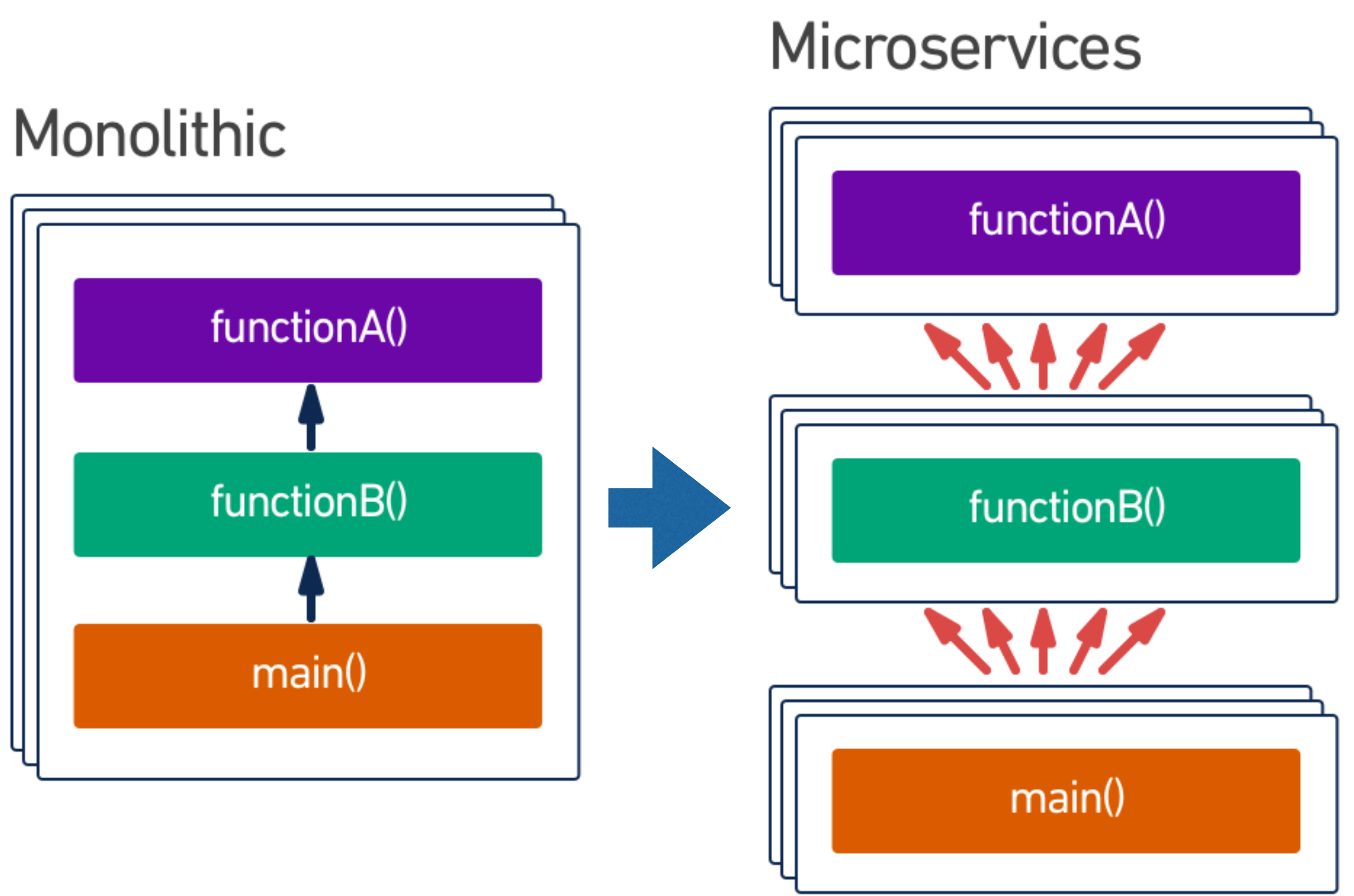

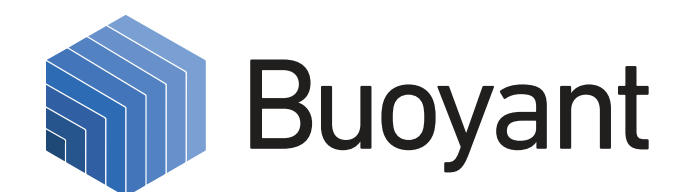

# How does it work?

- 1. Linkerd is deployed per-host or per-pod.
- internal requests.
- their local Linkerd instance
- That's it!

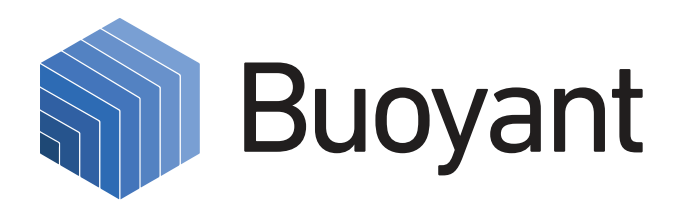

#### 2. It acts as a transparent proxy + reverse proxy for

# 3. Applications send their HTTP/gRPC/... calls through

# The Linkerd service mesh

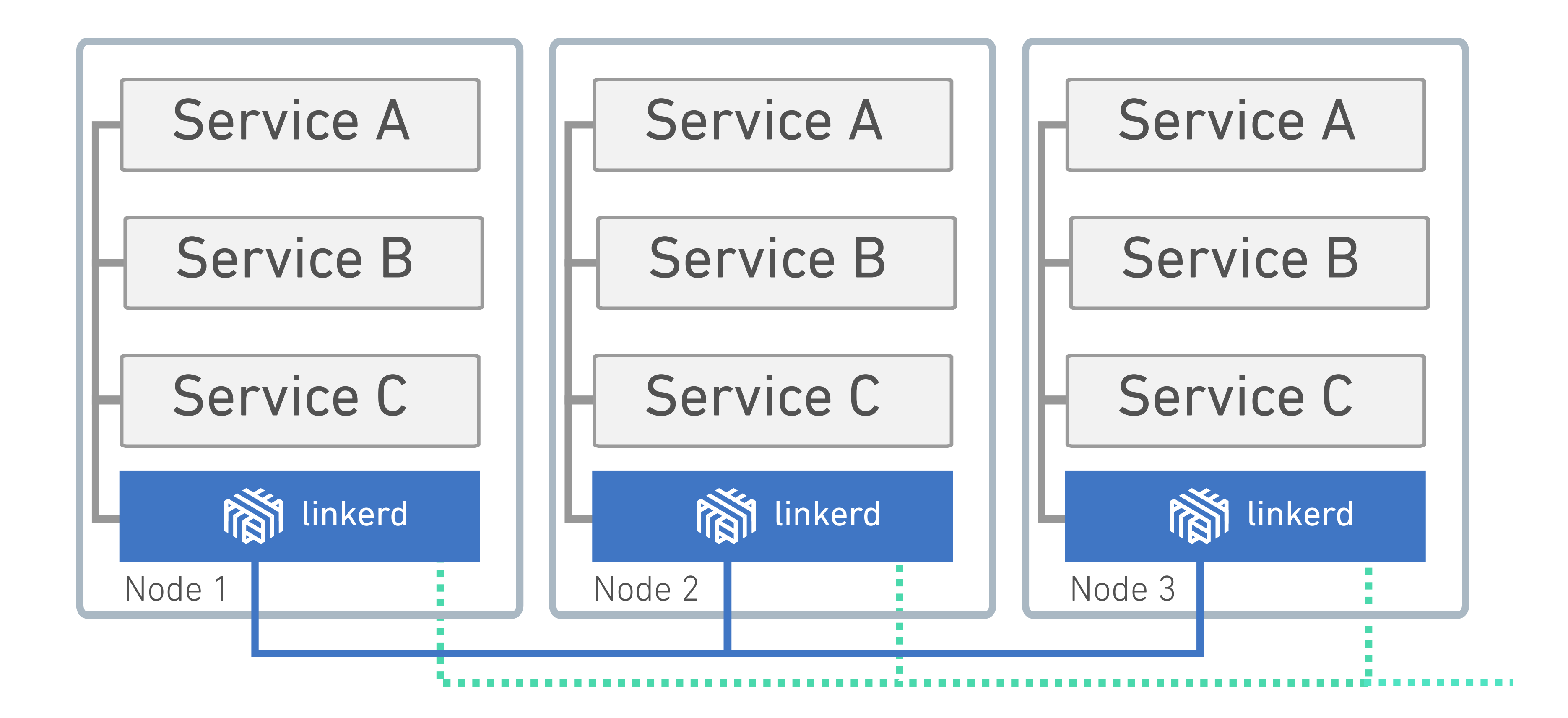

- application HTTP proxied HTTP
- monitoring & control

### **Adds reliability**: latency-aware load balancing, circuit breaking, retry budgets, deadlines **Decouples transport protocol from app protocol**: transparent TLS, HTTP/1.1 -> HTTP/2, … **Sanitized naming**: decouples architectural names (the "users" service") from deployment names ("DC1/prod/ users/v4") What does it do?

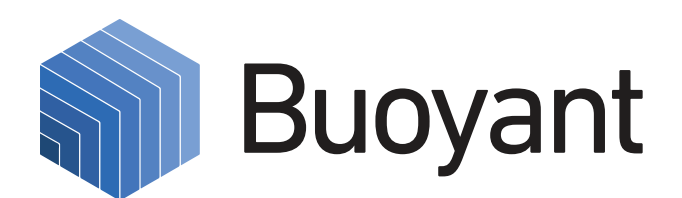

### **Adds logical routing and traffic shifting**: routing rules give runtime control over logical -> concrete mapping **Glues worlds**: multiple SDs, e.g. merge K8s and non-K8s service namespaces! **Failover and hybrid cloud:** unified routing layer **Consistent, global metrics!** Provides distributed traces and top-line metrics like success rates and latencies What does it do? (Part II)

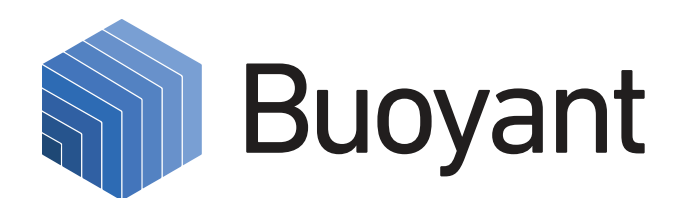

# But Kubernetes already has load balancing/ service discovery / ...

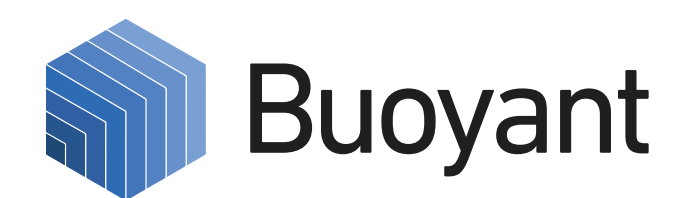

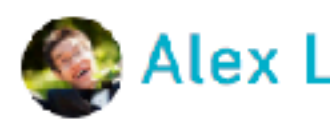

What is a service mesh, and how is it used by cloud native apps-apps designed for the cloud? In this article, we'll show you how to use linkerd as a service mesh on Kubernetes, and how it can capture and report top-level service metrics such as success rates, request volumes, and latencies without requiring changes to application code.

Note: this is Part I of a series of articles about linkerd and cloud native applications. In upcoming weeks, we'll cover:

- 
- 2. Pods are great, until they're not
- 3. Encrypting all the things
- 4. Continuous deployment via traffic shifting
- 5. Dogfood environments, ingress, and edge routing
- 6. Staging microservices without the tears
- 7. Distributed tracing made easy

#### **A Service Mesh for Kubernetes, Part I: Top-line service metrics**

#### Alex Leong | 4 October 2016

1. Top-line service metrics (this article)

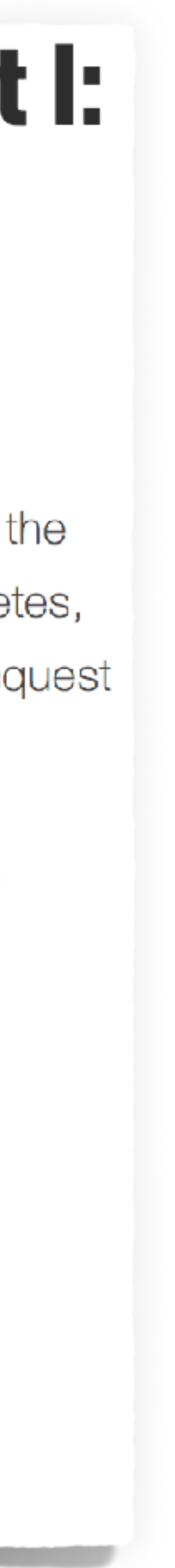

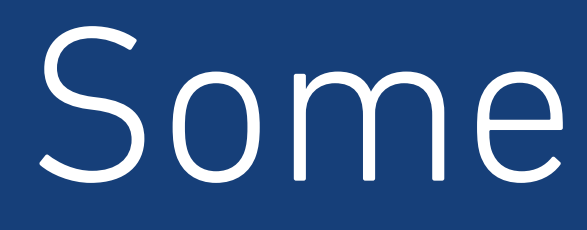

Some examples

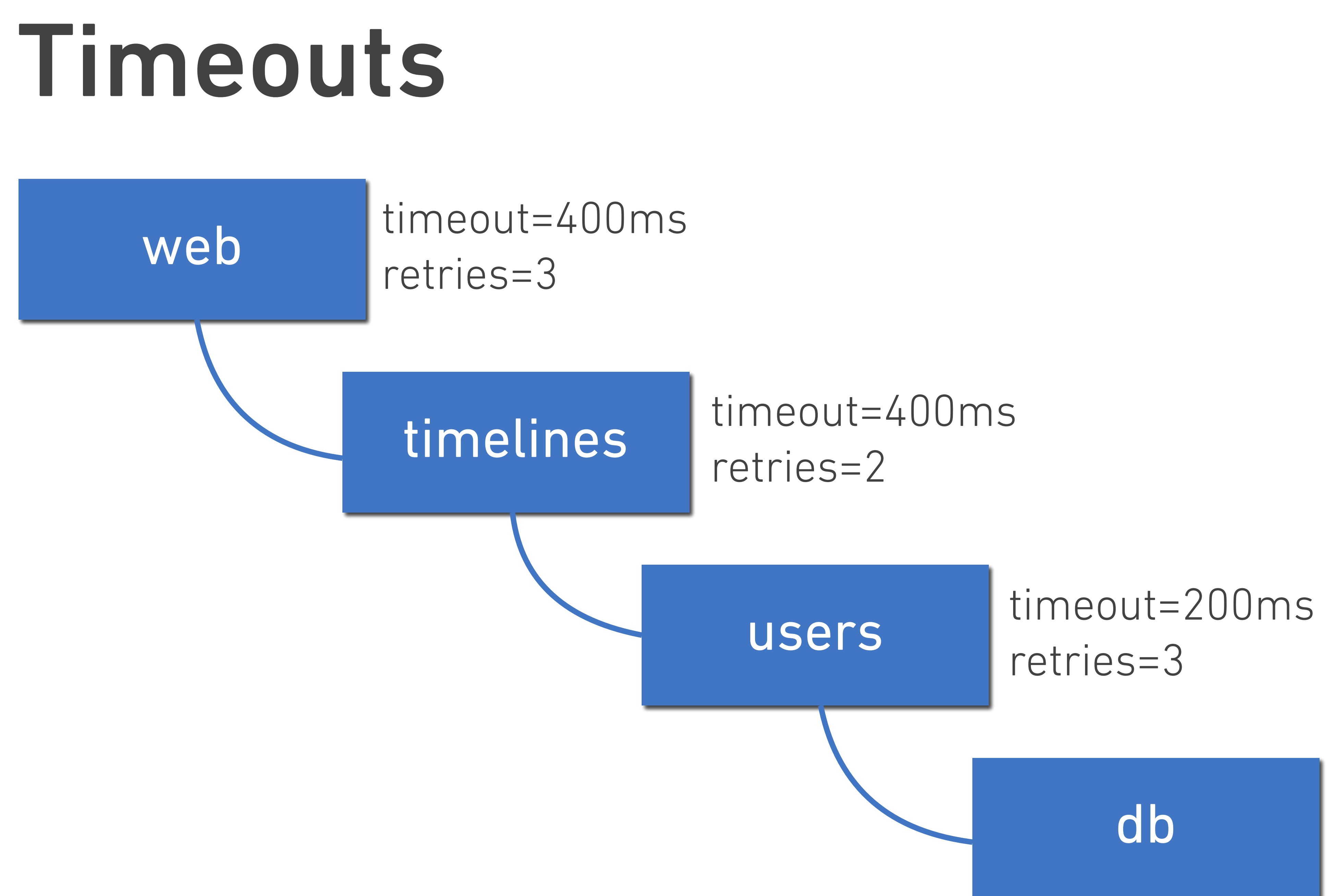

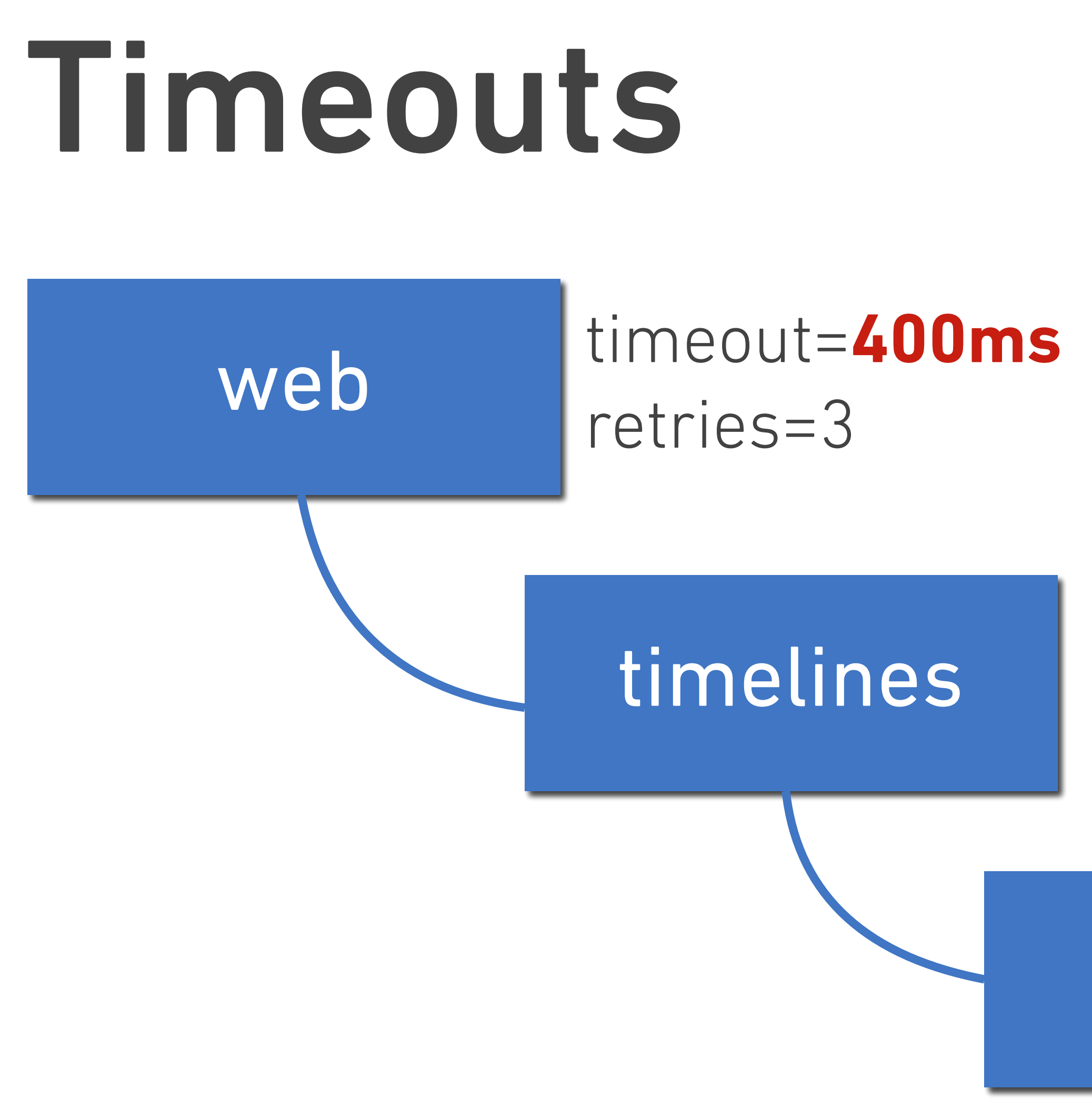

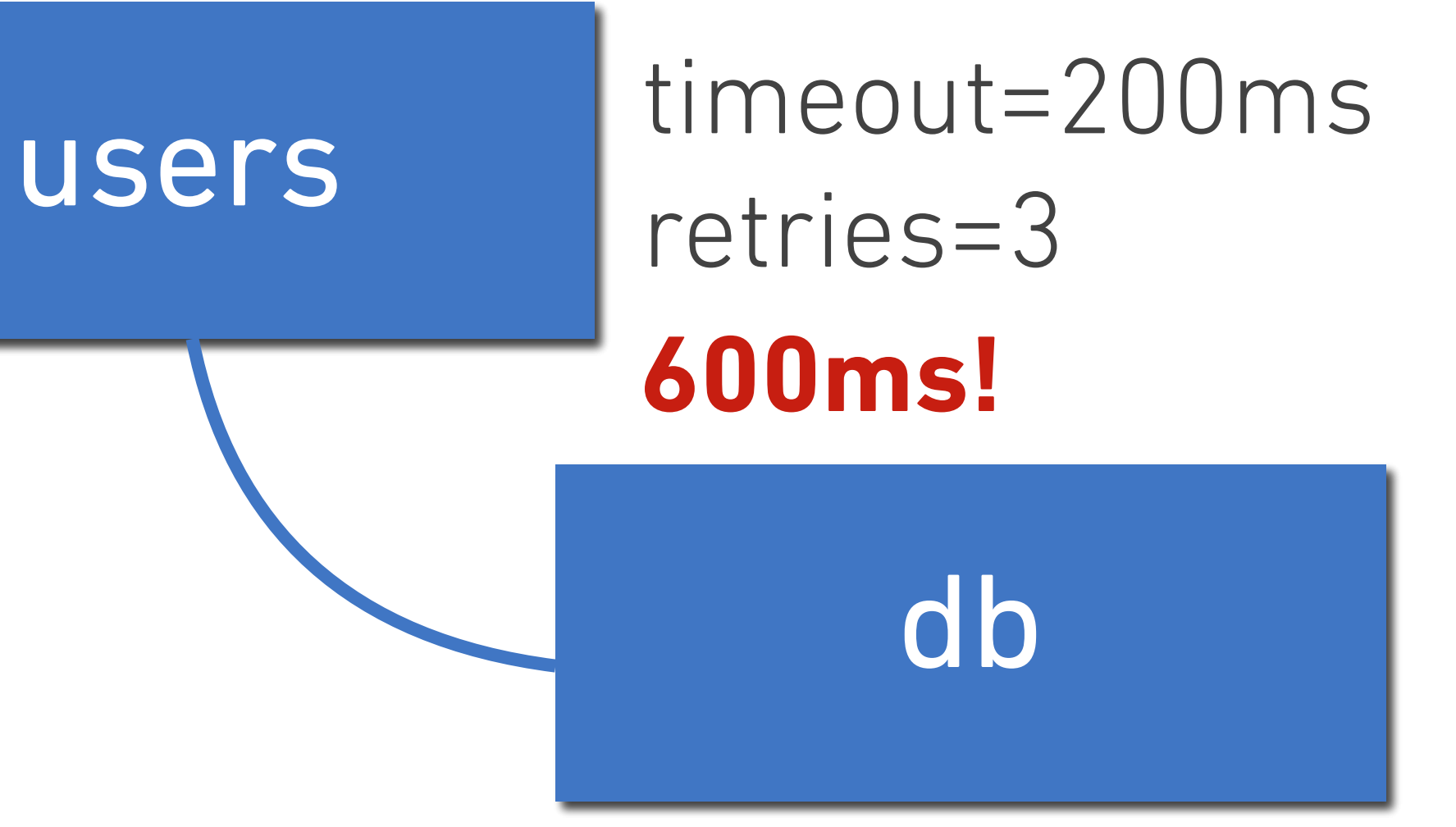

#### timeout=400ms retries=2 **800ms!**

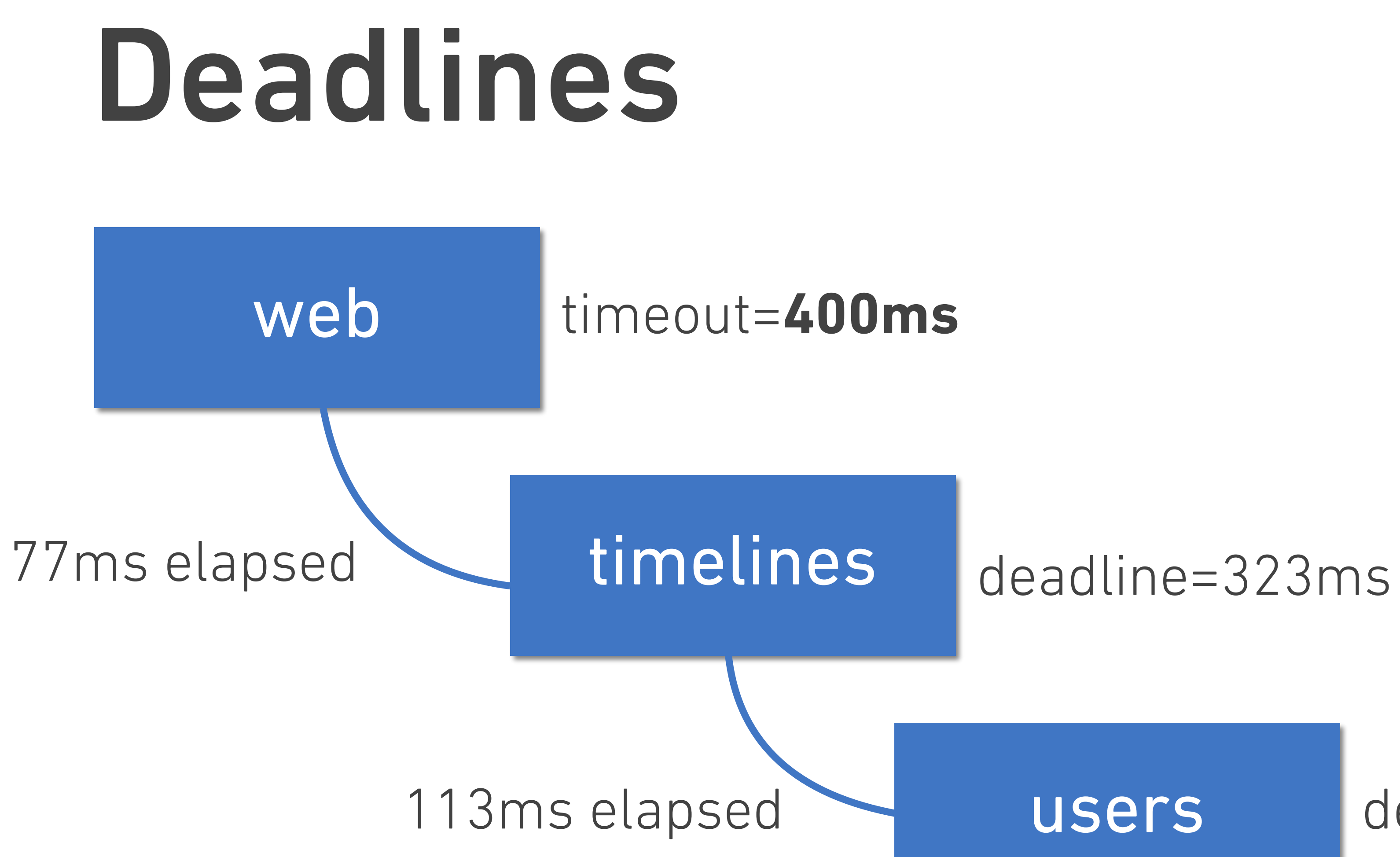

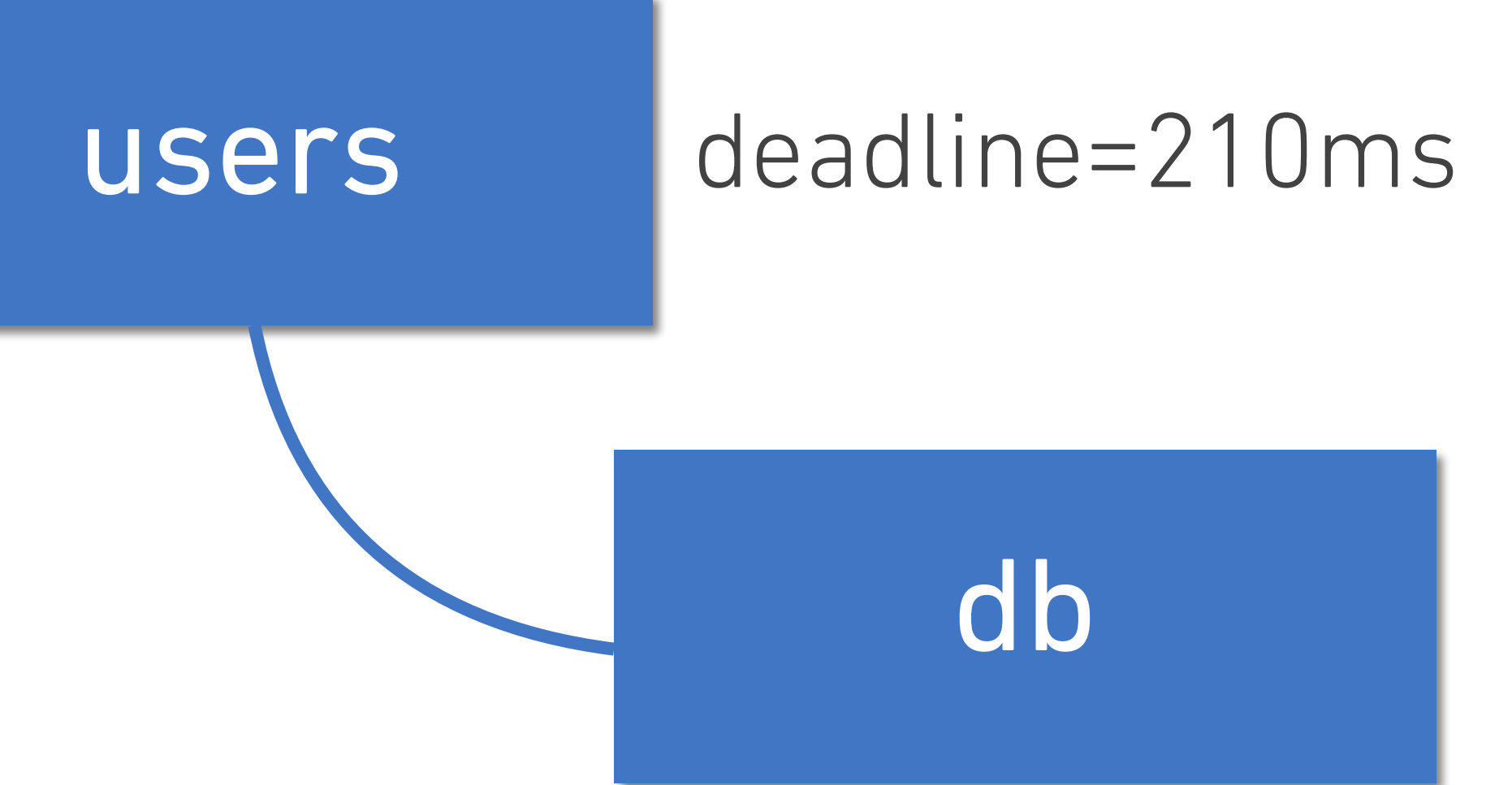

## Retries

### Typical: retries=3

## Retries

### Typical: retries=3

### worst-case: 300% more load!!!

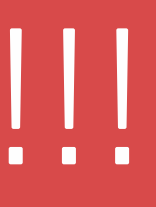

# Budgets

### Typical: retries=3

#### Better: retryBudget=20%

#### worst-case: 300% more load!!!

#### worst-case: 20% more load

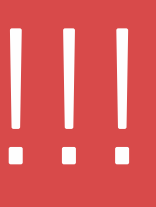

- round-robin
- fewest connections
- queue depth

#### *Request-level* load balancingLatency by Load Balancer lb algorithms:

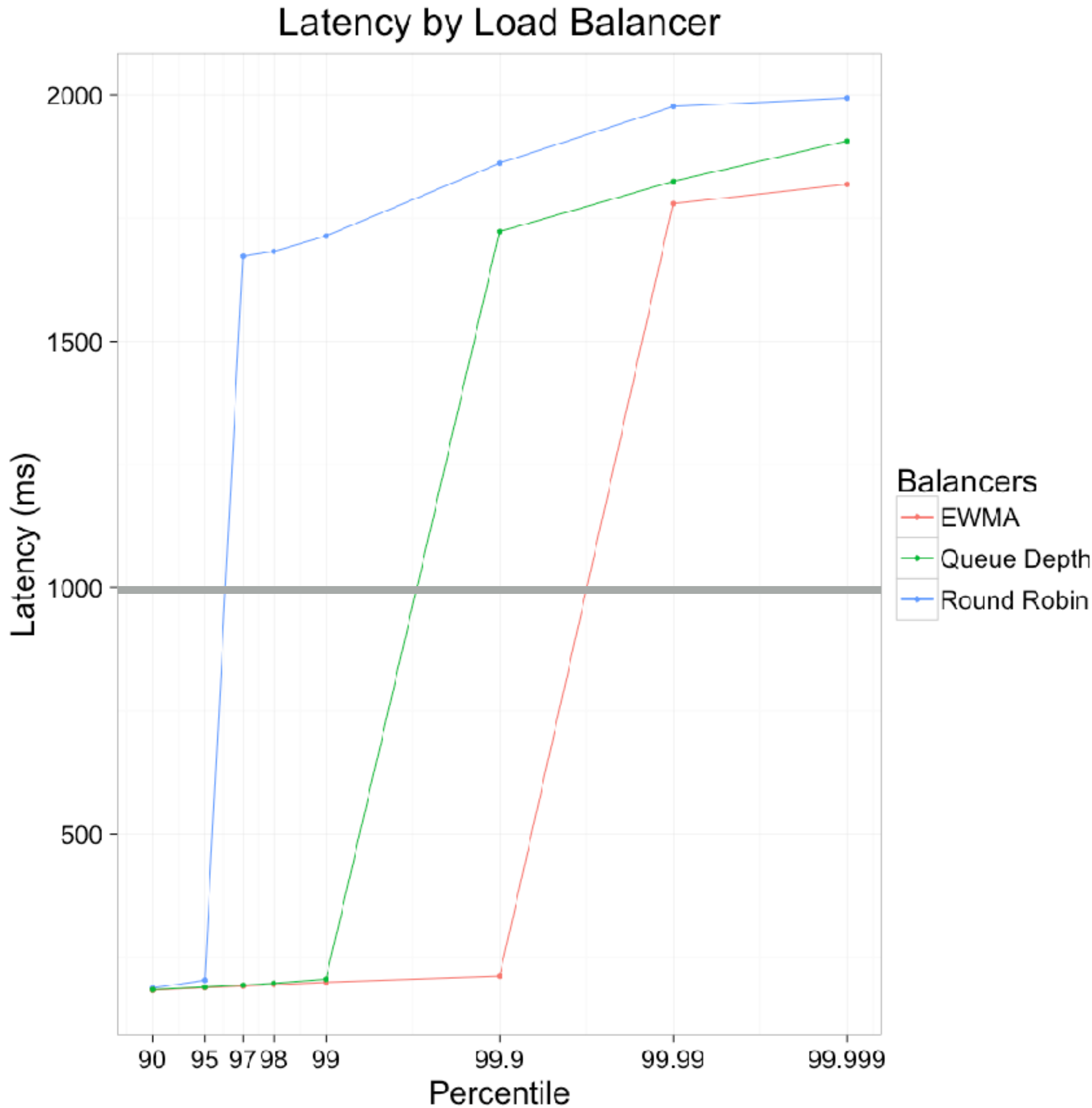

- exponentially-weighted moving average (EWMA)
- aperture

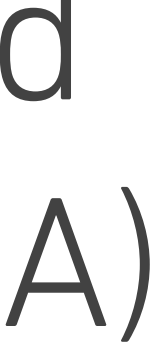

### WHAT DO LINKERS AND LOADERS DO?

The basic job of any linker or loader is simple: It binds more abstract names to more concrete names, which permits programmers to write code using the more abstract names. For example, it takes a name written by a programmer such as get1ine and binds it to "the location 612 bytes from the beginning of the executable code in module iosys." Or it may take a more abstract numeric address such as "the location 450 bytes beyond the beginning of the static data for this module" and bind it to a numeric address.

Linkers and Loaders, John R. Levine, Academic Press

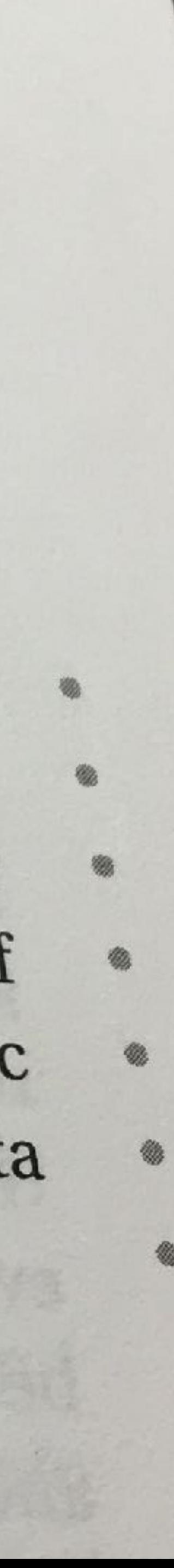

# A linker for your datacenter

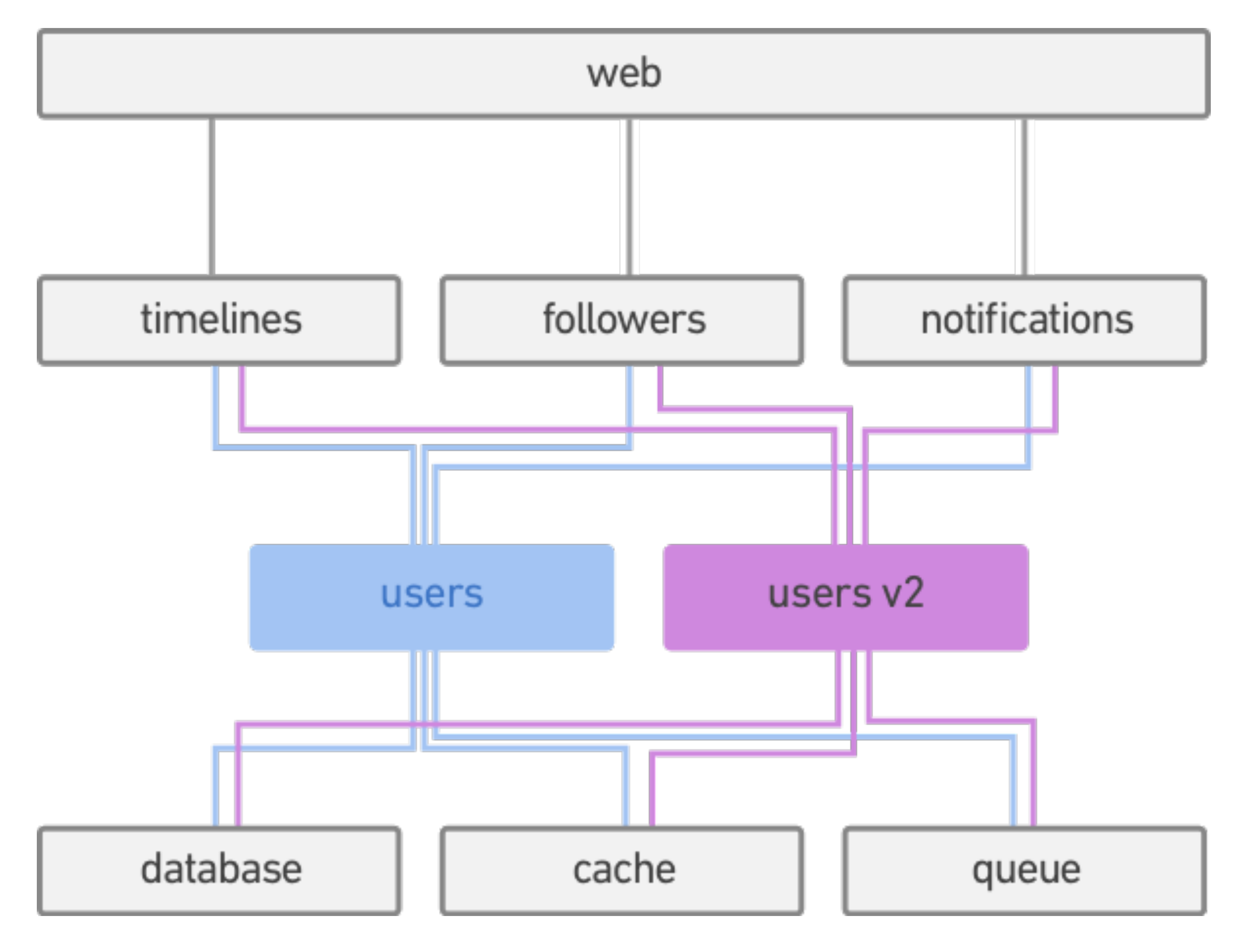

## Logical naming applications refer to logical names

requests are bound to concrete names

mapping from logical to concrete is routing

#### /svc/users

#### /#/io.l5d.k8s/prod/users /#/io.l5d.k8s/staging/users

#### /svc => /#/io.l5d.k8s/prod

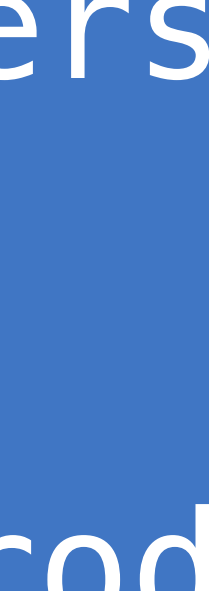

# Per-**request** routing: staging

#### GET / HTTP/1.1 Host: mysite.com  $15d$ -dtab: /svc/B => /svc/B2

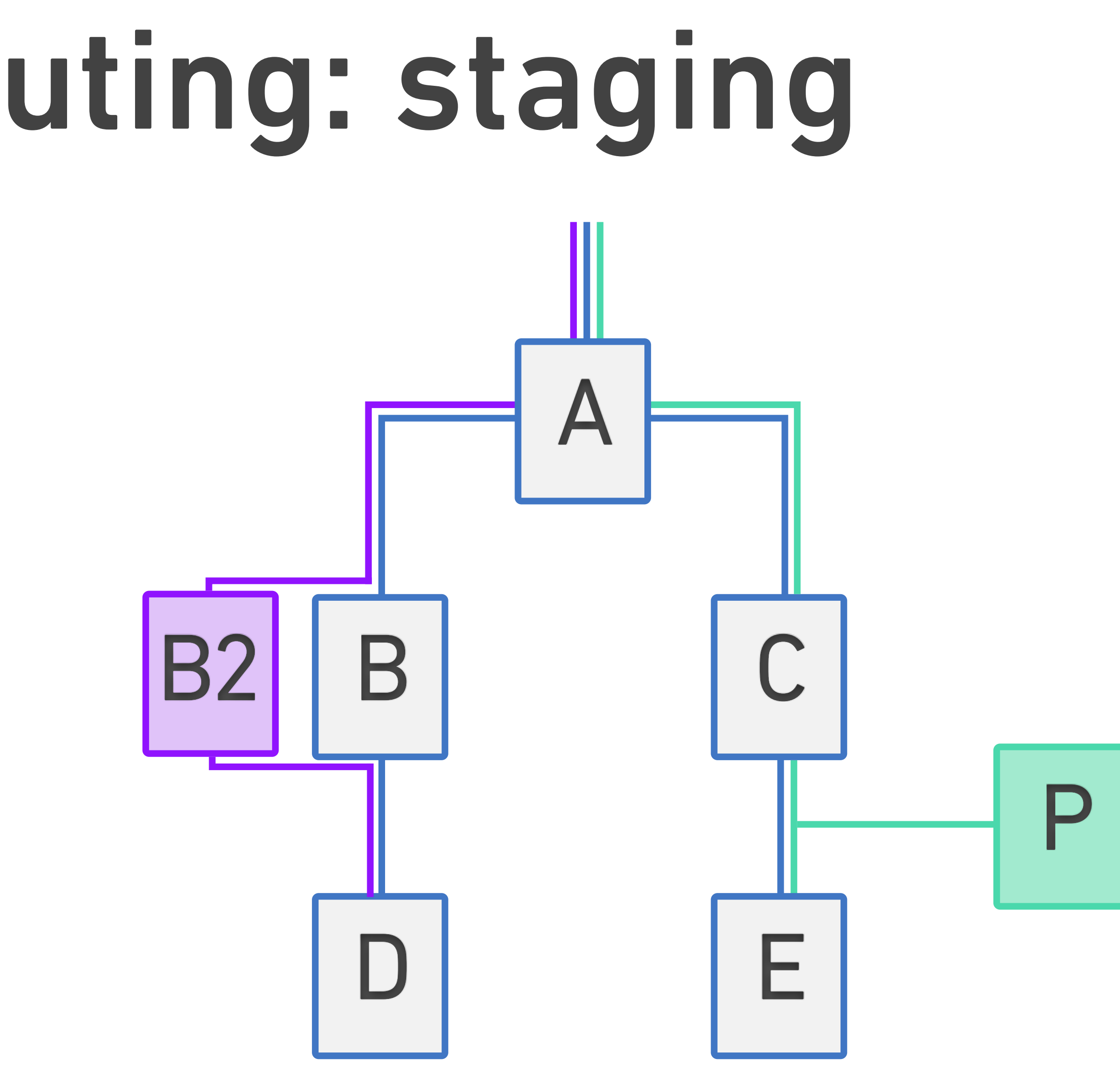

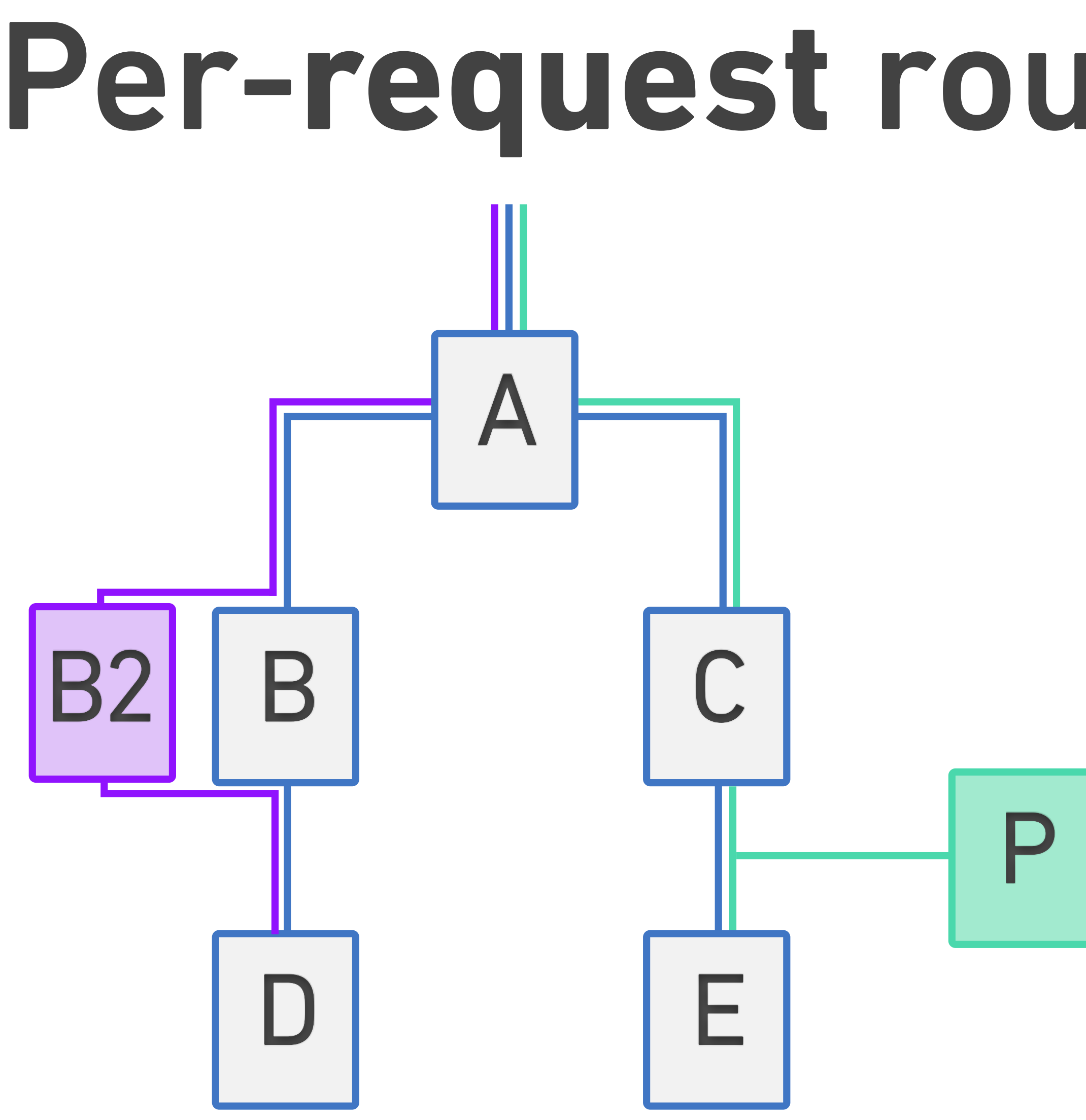

# Per-**request** routing: debug proxy

#### GET / HTTP/1.1 Host: mysite.com l5d-dtab: /svc/E => /svc/P/svc/E

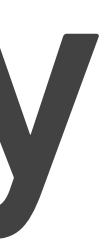

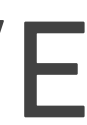

# Thank you! Demo time

William Morgan ~ [william@buoyant.io](mailto:william@buoyant.io)

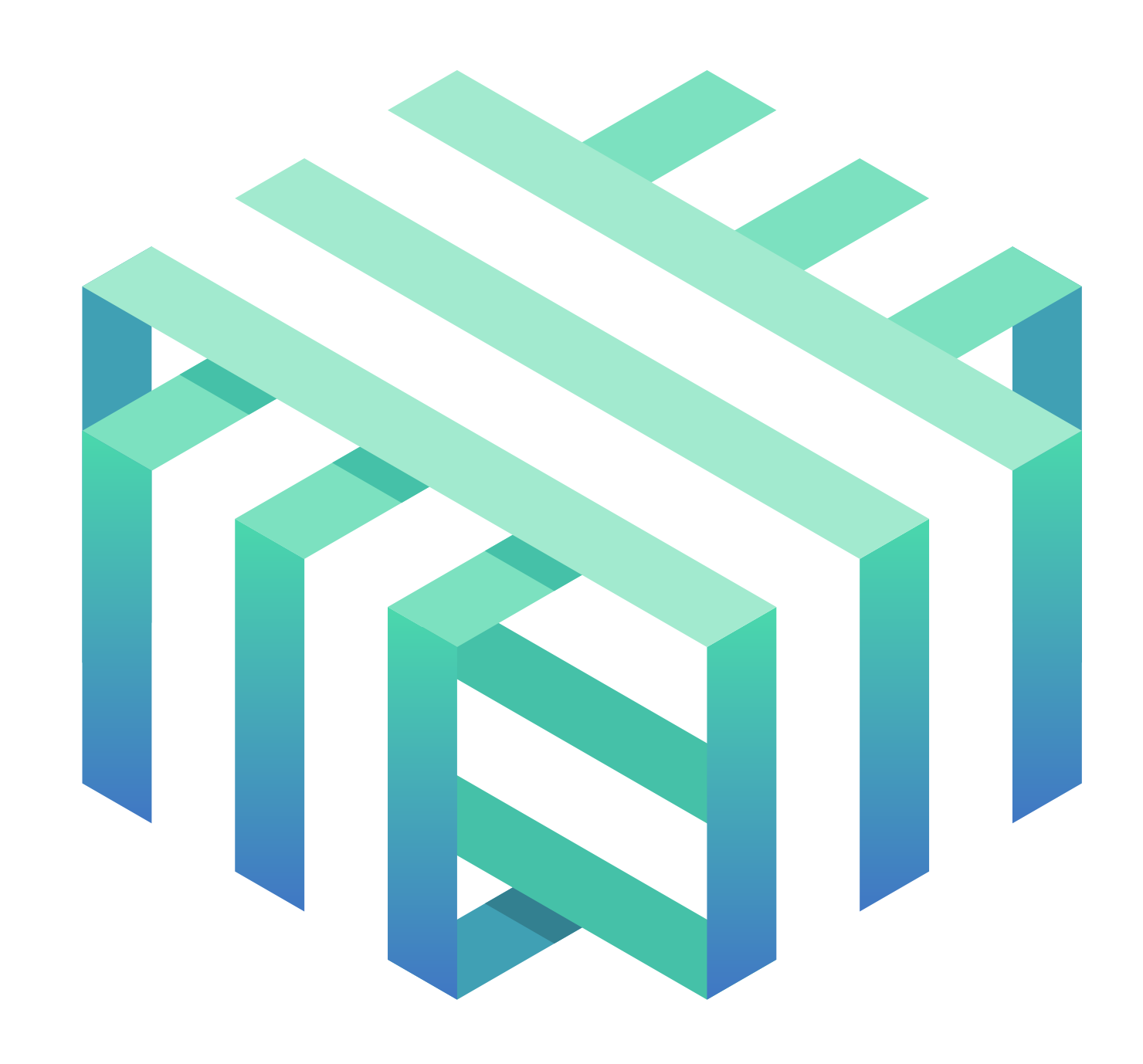

# linkerd